## **S600 Motion Tasking Example**

Using ServoStar 600 demo unit

- Start the communication program
- The first window is

| S Amplifier 3 "DRIVE3"                                                                             |
|----------------------------------------------------------------------------------------------------|
|                                                                                                    |
| OPMODE       PROFIBUS       Torque       8: Position Motion Tasks                                  |
| Analog I/O - Current                                                                               |
| ← Digital I/O Speed                                                                                |
| ROD/SSI/Encoder Feedback Motor                                                                     |
| Servo Drive<br>Configuration Status = OK ENABLED Disable (F12) Enable (Shift+F12) Exit             |
|                                                                                                    |
|                                                                                                    |
| • Disable the drive (if it is enabled)<br>• Set the <b>OPMODE</b> to mode 8: Position Motion Tasks |
| • Set the OF MODE to mode 0. Tostiton Motion Tasks                                                 |

• Open the

**Digital I/O** window and feed the program with the shown data. Not required if commands are giving from the serial port.

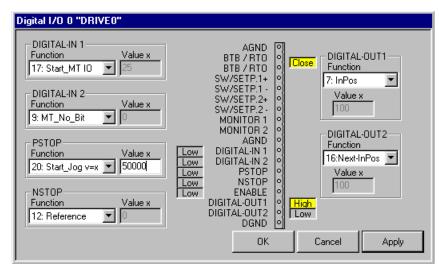

- Apply
- Save to EEPROM & Reset Amplifier ? YES
- Restart the software again
- Disable the drive again (if it is enabled )

Open the **Position** window and feed the program with the shown data.

| S Position 3 "DRIVE3"                        | 1 0                             |                                                                                                    |
|----------------------------------------------|---------------------------------|----------------------------------------------------------------------------------------------------|
|                                              | FiFector<br>Setpoint .<br>Speed | Homing<br>Position Data<br>Gearing                                                                                                    |
| m/s/mm<br>max Following Error<br>262144 deg. |                                 | Mode Position, PI Speed Position, P Speed Position Feedback Standard Feedback External (ROD/SSI) ter Position Control OK Cancel Apply |

- Press Apply and OK
- Open the **Homing** window and feed the program with the shown data.

| 5. Homing 3 "DRIVE3" | X                   |
|----------------------|---------------------|
| Reference Traverse   | Direction of Motion |
| Acc. Ramp Dec. Ramp  | Offset<br>0 deg.    |
| - Jog Mode<br>       |                     |
| F4  60 rpm           | Cancel Apply        |
|                      |                     |

• Press Apply and OK

Change to the Position data window and put in the shown values

| Motion Task  Stop  I  Motion Task Table                                                                                                    |  |
|----------------------------------------------------------------------------------------------------|--|
| Limit Switch / Position Threshold       Axis Type       tacc/dec min         Position Register       Position       10       ms: 0>v_max         1:       Inactive       0       InPosition       v max         2:       Inactive       0       d000       deg,       60       rpm         3:       Inactive       0       modulo start pos.       modulo end pos.       10239999       deg.       10239999                                                                                                    |  |
| Task 1     Task 2       Resolution =     360       Image: Control of the second second seco |  |

- Click on this arrow to select the motion task input table.
- Selecting the Motion Task no.

| 20 4<br>-20 4 |       |   | 1 | 0 |   |                                                                                                    |                                                                                                    |                                                                                                    |
|---------------|-------|---|---|---|---|----------------------------------------------------------------------------------------------------|----------------------------------------------------------------------------------------------------|----------------------------------------------------------------------------------------------------|
|               | 8199  |   |   |   |   |                                                                                                    |                                                                                                    |                                                                                                    |
|               |       |   |   |   |   |                                                                                                    |                                                                                                    |                                                                                                    |
|               | 8192  |   |   |   |   |                                                                                                    |                                                                                                    |                                                                                                    |
| -20 4         | 8192  | 1 | 1 | 0 | 0 | 0                                                                                                    | 0                                                                                                    |                                                                                                    |
|               |       |   |   |   |   |                                                                                                    |                                                                                                    |                                                                                                    |
|               |       |   |   |   |   |                                                                                                    |                                                                                                    |                                                                                                    |
|               |       |   |   |   |   |                                                                                                    |                                                                                                    |                                                                                                    |
|               |       |   |   |   |   |                                                                                                    |                                                                                                    |                                                                                                    |
|               |       |   |   |   |   |                                                                                                    |                                                                                                    |                                                                                                    |
|               |       |   |   |   |   |                                                                                                    |                                                                                                    |                                                                                                    |
|               |       |   |   |   |   |                                                                                                    |                                                                                                    |                                                                                                    |
|               |       |   |   |   |   |                                                                                                    |                                                                                                    |                                                                                                    |
|               |       |   |   |   |   |                                                                                                    |                                                                                                    |                                                                                                    |
|               |       |   |   |   |   |                                                                                                    |                                                                                                    |                                                                                                    |
|               |       |   |   |   |   |                                                                                                    |                                                                                                    |                                                                                                    |
|               |       |   |   |   |   |                                                                                                    |                                                                                                    |                                                                                                    |
|               |       |   |   |   |   |                                                                                                    |                                                                                                    |                                                                                                    |
|               |       |   |   |   |   |                                                                                                    |                                                                                                    |                                                                                                    |
|               |       |   |   |   |   |                                                                                                    |                                                                                                    |                                                                                                    |
|               |       |   |   |   |   |                                                                                                    |                                                                                                    | Ì                                                                                                    |
|               | -20 4 |   |   |   |   | Image: sector sector | Image: sector sector | Image: sector of the sector of the sector |

• Double click on the Motion Task no. to open it

• put in the shown values

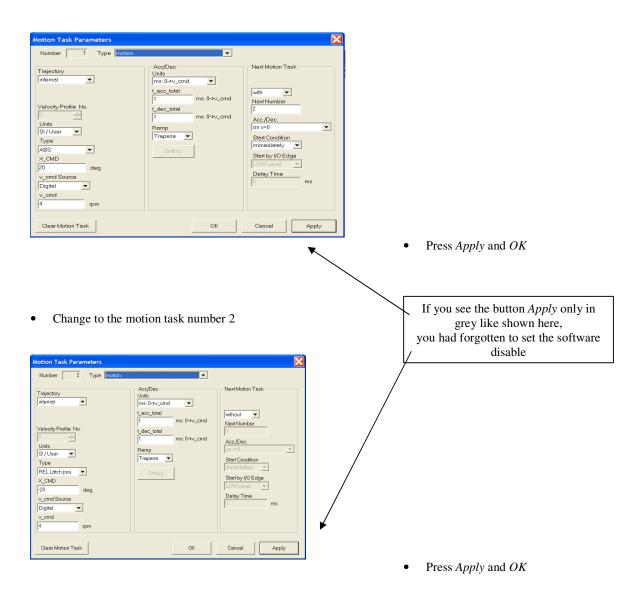

- Save the data to EEPROM
- Reset the drive
  - first window (see page 1) button STATUS = ... and then button RESET and YES
- Restart the program
- Set the digital I/O's to low level
- Enable the drive (hardware and software)
- Control the drive by the digital IO

| DIGITAL-IN 1    | DIGITAL-IN 2 | PSTOP                | NSTOP         | comment                                   |
|-----------------|--------------|----------------------|---------------|-------------------------------------------|
| 17: Start_MT IO | 9: MT_No_Bit | 20 Start_Jog $v = x$ | 12: Reference | Function of this dig.IO                   |
| High            | Low          | Low                  | Low           | Start Reference Traverse (=Motion Task    |
|                 |              |                      |               | with the No. 0)                           |
| High            | Low          | Low                  | High          | Activate the Home Switch, now the motor   |
|                 |              |                      |               | will stop and the reference point is set. |
| Low             | Low          | Low                  | Low           |                                           |
| Low             | High         | Low                  | Low           | Set Motion Task No. 1 (2^0)               |

| High                                                                                                    | High                                                                                               | Low  | Low | Start Motion Task No. 1             |  |  |  |  |
|----------------------------------------------------------------------------------------------------|----------------------------------------------------------------------------------------------------|------|-----|-------------------------------------|--|--|--|--|
| The motor runs from position 0 to 4000 µm (4 resolutions) with 5000 µm/s (300rpm), decelerates to zero, has a brake      |                                                                                                    |      |     |                                     |  |  |  |  |
| from 1 second and starts Motion Task 2. It turns anticlockwise back to position 250 µm with 125 µm/s (7.5 rpm).          |                                                                                                    |      |     |                                     |  |  |  |  |
|                                                                                                    | The DIGOUT 1 (INPOS) is low, if the actual position is outside the In_Position window range.       |      |     |                                     |  |  |  |  |
| The DIGOUT                                                                                                    | The DIGOUT 2 (Next-INPOS) is low, while Motion Task 1 is active and high after the start of Task 2 |      |     |                                     |  |  |  |  |
| Low                                                                                                    | Low                                                                                                | Low  | Low |                                     |  |  |  |  |
| Low                                                                                                    | Low                                                                                                | High | Low | Start Jog with 50000 µm/s (3000rpm) |  |  |  |  |
| After using the Jog command the motor will go to the defined position from motion task 1, if you start this motion task. |                                                                                                    |      |     |                                     |  |  |  |  |

- Operating the S600 in Serial Positioning from serial commands
- MH (serial command to start homing)
- Motion task higher than 192 can be changed without rebooting by coldstarting the drive information is saved in the RAM, below 192 are saved in the Eeprom.
- Move is the serial command that starts a move from the motion task table . Example (Move 1) Starts Motion Task no. 1
- What is an Order?
- An Order is the serial command for the Motion Task . The Order below has the same information as in the Motion Task table below.
- ORDER 1 20 4 8200 1 1 0 0 2 0

| Motion Task Parameters                                                                                                    |                               |       |
|----------------------------------------------------------------------------------------------------|-------------------------------|-------|
| Number 1 Type motion<br>Trajectory<br>internal  Velocity Profile No. Units SI/User  Type ABS CMD 20 cond Source Digital Type 4 from from from from from from from from | Acc/Dec Units     Ins:0→v_cmd |       |
| Clear Motion Task                                                                                                    | OK Cancel                     | Apply |

ORDER 1 20 4 8200 1 1 0 0 2 0